**[王雪梅](https://zhiliao.h3c.com/User/other/0)** 2006-02-15 发表

**NBX语音业务的Qos技术**

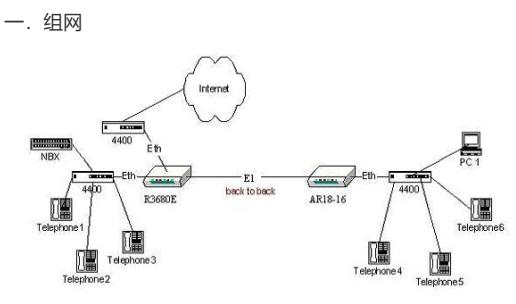

图中组网中,有一台3Com的NBX设备,由它做语音网关。 先对NBX做一个简单的介绍:

NBX是3Com公司的一款以太网电话系统。终端的NBX专用电话机的信令交互等都是由NBX处理,语 音报文不经过NBX。如果话机与NBX在同一网段,则信令报文直接封装在二层报文中;若话机与NBX 不在同一网段,则信令报文封装成IP报文,使用TCP的端口号为1040。当同网段的话机(如图中Phon e 4与Phone 5) 之间通话, 语音报文直接封装在二层帧里根据MAC地址转发; 当不同网段的话机 (如 Phone 4与Phone 1) 之间通话,语音报文封闭成IP报文,使用UDP的端口号范围为2093~2096。NBX 电话机一路语音所占的带宽比较大,为87K。 有关NBX的原理请参考3Com产品资料,这里不做详细介绍。 图中组网的Qos配置如下:

qos pql 1 queue Top queue-length 100 qos pql 1 protocol ip udp 2093 queue Top qos pql 1 protocol ip udp 2094 queue Top qos pql 1 protocol ip udp 2095 queue Top qos pql 1 protocol ip udp 2096 queue Top qos pql 1 protocol ip tcp 1040 queue Top

interface Ethernet0 ip address 10.105.88.75 255.255.255.128 undo ip fast-forwarding qos pq pql 1

interface Serial0:0 link-protocol ppp description River City Limo ip address 10.135.240.10 255.255.255.252 undo ip fast-forwarding qos pq pql 1

二.问题出现与处理过程

当电话4与电话1通话时,语音效果较好,没有延时。这时,网络中的PC开始访问Internet,随便打开 一个网页。与此同时,通话出现延时,效果变差。在NBX上观察有丢包。

一般来说,打开一个网页不会占太多带宽,而打开了个网页就对语音通话却造成了较大的影响,肯定 是Qos的配置不理想所致。

根据《VOIP中的QOS技术》中介绍的,以我们的路由器做网关时,VoIP的Qos通过配置RTPQ对语音 进行保证, 配置CBQ对信令保证, 不建议配置PQ。在此组网中, 信令是由NBX处理, 路由器并不处理 ,所以不用配置CBQ,只需配置RTPQ即可。配置如下:

acl 100 match-order auto

rule normal permit tcp source any source-port equal 1040 destination any destination-port equal 10 40

rule normal permit tcp source any source-port equal 1040 destination any

rule normal permit udp source any source-port equal 2093 destination any destination-port equal 2 093

rule normal permit udp source any source-port equal 2094 destination any destination-port equal 2 094

rule normal permit udp source any source-port equal 2095 destination any destination-port equal 2 095

rule normal permit udp source any source-port equal 2096 destination any destination-port equal 2

rule normal deny ip source any destination any

interface Serial0:0 link-protocol ppp ip address 10.135.240.10 255.255.255.0 undo ip fast-forwarding qmtoken 1 qos apply policy outbound voip qos class logic-and 1 if-match acl 100 ! quit qos policy voip qos-class default-class quit

qos-class 1 ef bandwidth 100 cbs 16000

quit

CBQ起作用了,无论数据业务流量有多大,都不会影响到语音通话,语音流的带宽得到了保证。延时 消失了,NBX上的丢包也消失了。

## 096